# LEONI

# **Surrogate models with TU pSeven Snaphook cases**

NIERNET NETWORK TECHNOLOGY AB

Speaker: Antoine Porot

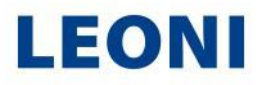

#### Agenda

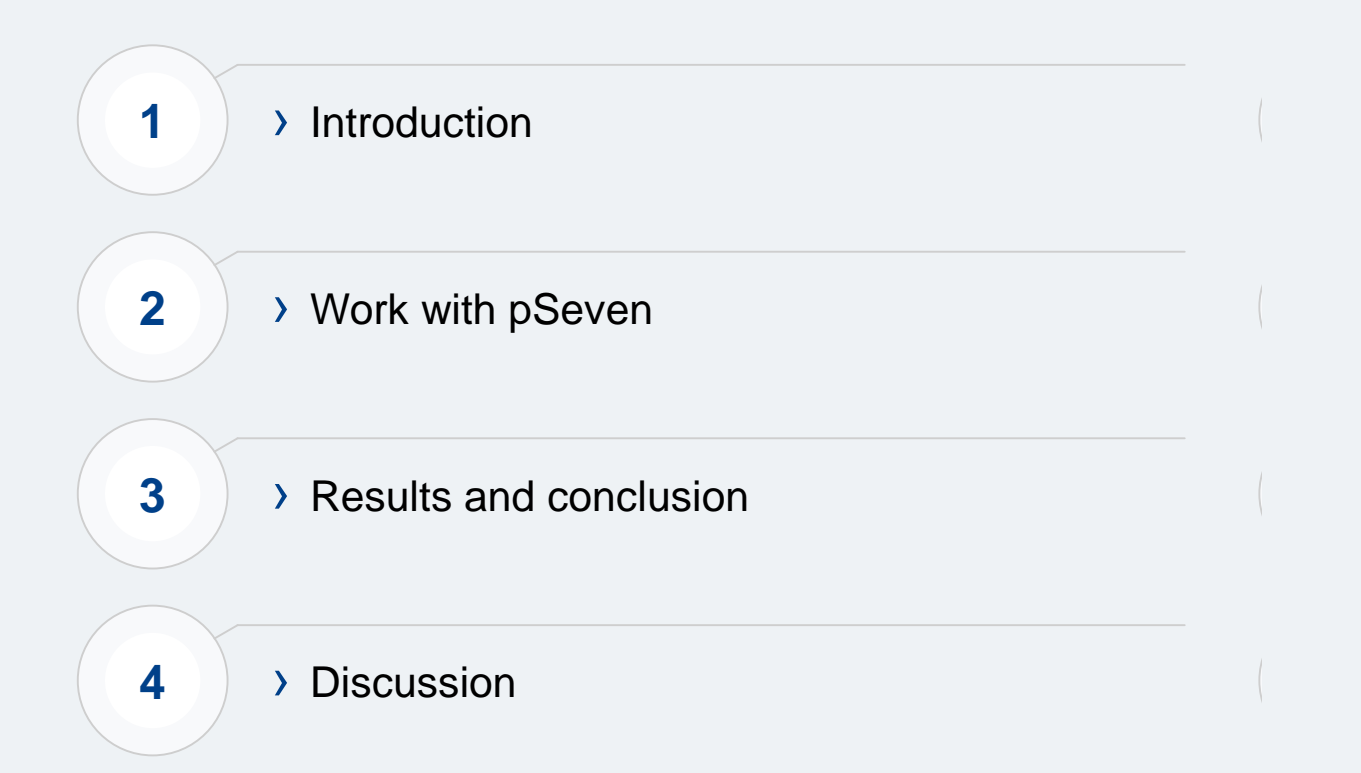

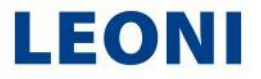

#### Wiring systems

New challenges, new skills

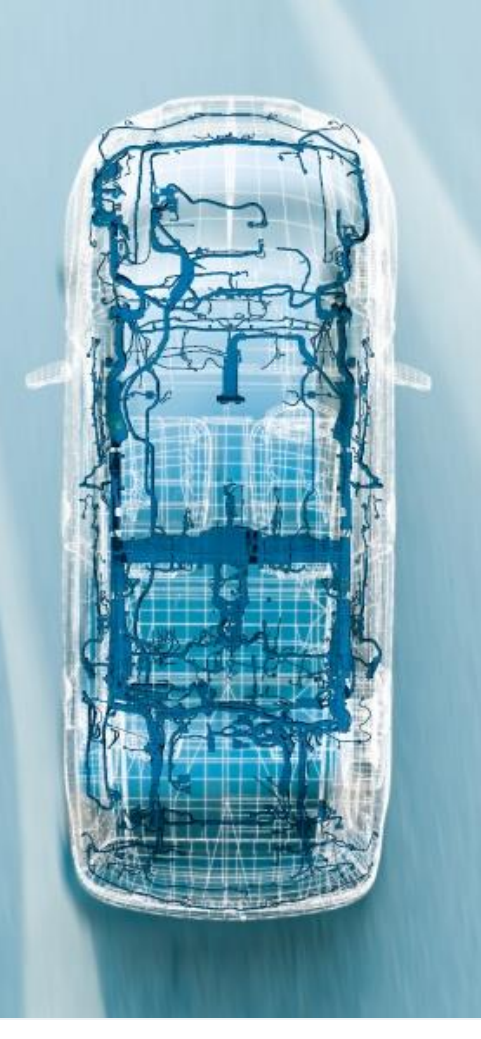

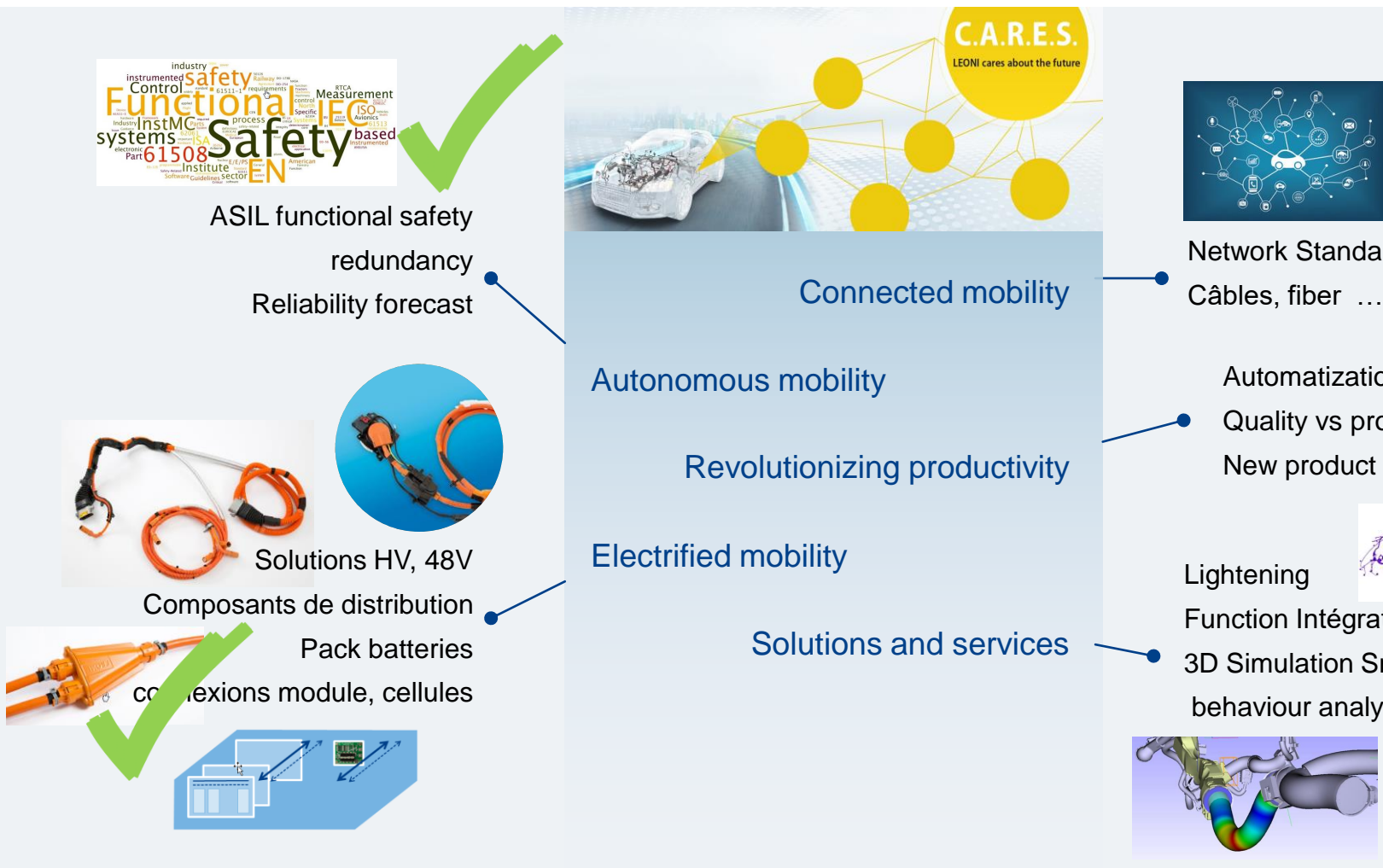

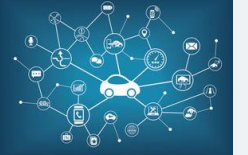

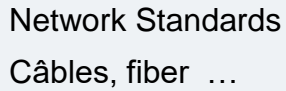

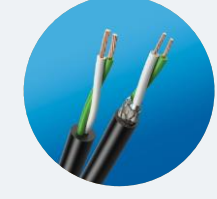

Automatization Quality vs process

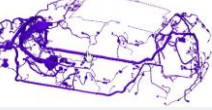

Function Intégration, sensors

3D Simulation Smart routing behaviour analysis

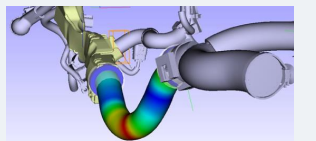

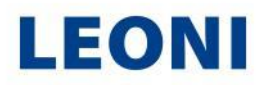

#### Harness bending

Lab experiment, predictive reliability

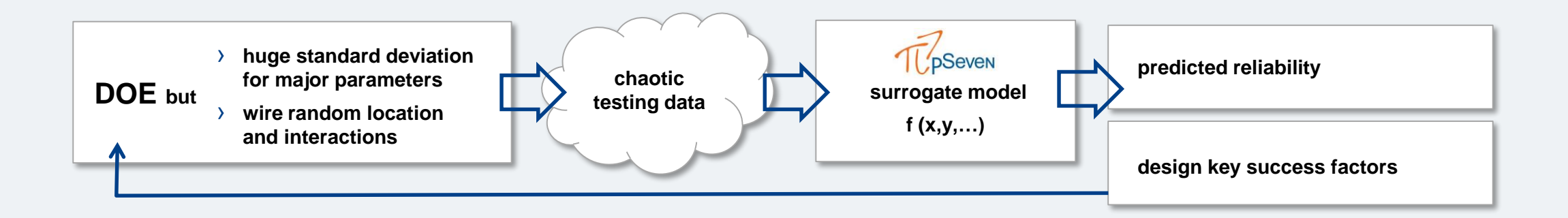

#### **Automotive trend :**

- › Answer functional safety issues, predictive reliability assesment
- › ASIL Automotive Safety Integrity Level
- › Harness bending in many car location

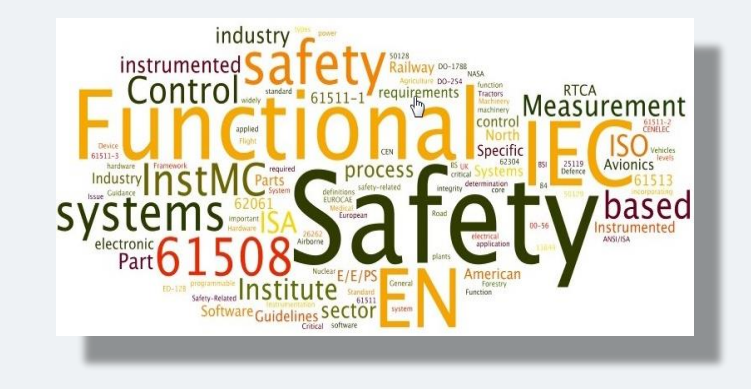

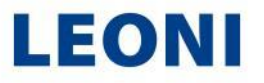

#### Harness bending

Design assessment and optimization

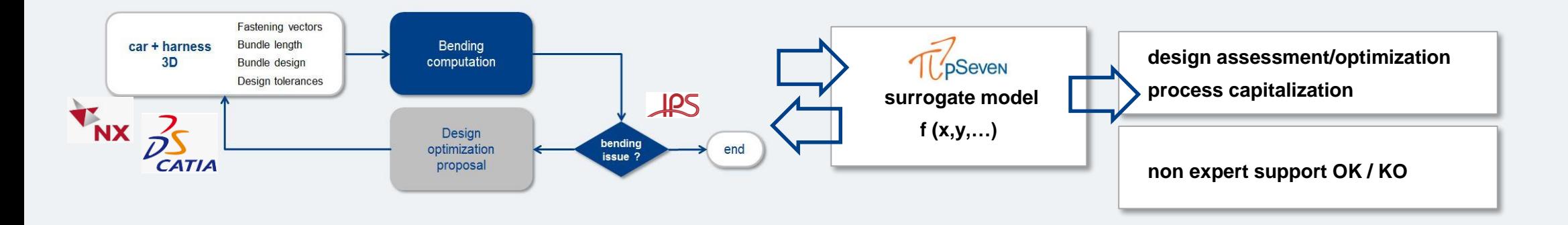

#### **Automotive trend :**

- › Using software such as IPS, flexible components, bending behavior
- › Automation of the design steps, design rules capitalization
- › Tools chains, data exchange between design and simulation softwares

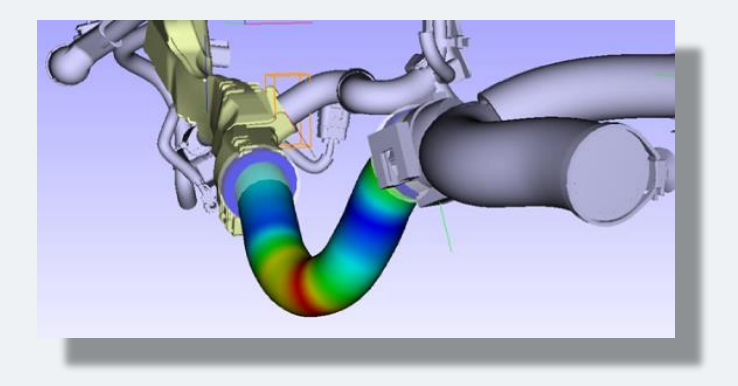

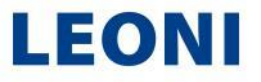

# Components design

Surrogate models versus standard FEM

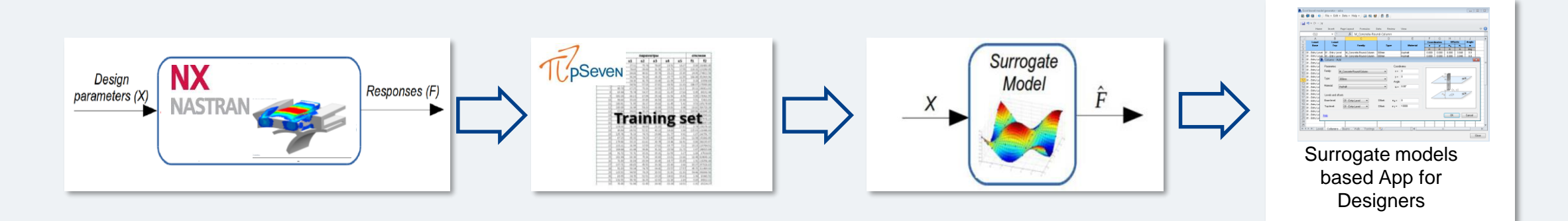

#### **Automotive trend :**

- › Make the designer autonomous
- › Design rules capitalization, self assessment of the design
- › Standard resources versus experts, human and tools

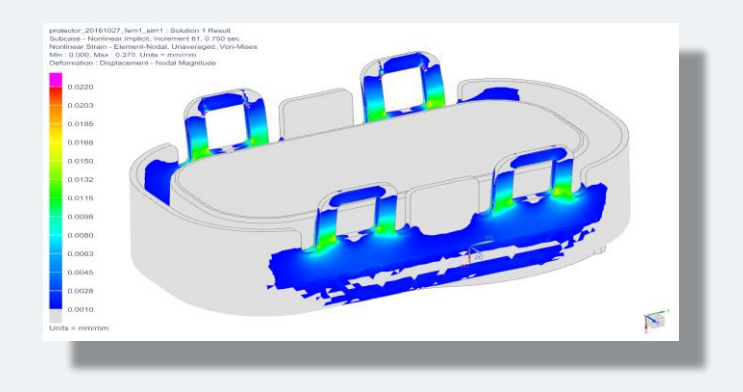

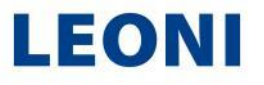

#### Introduction

Presentation of the example

- › In the delevopment we are working on clips for parts
- › Simulations are done to identify/solve problems

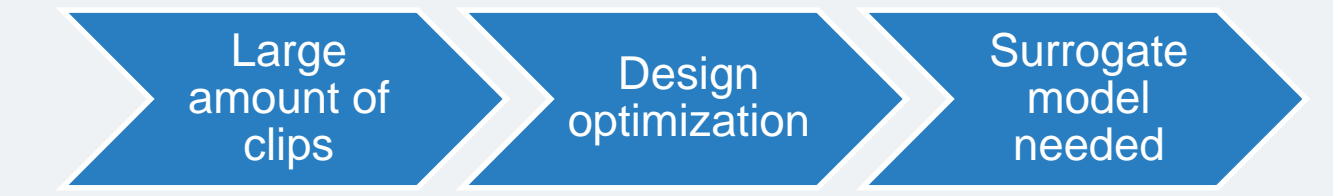

› Catia input data and calculation with Nx Nastran

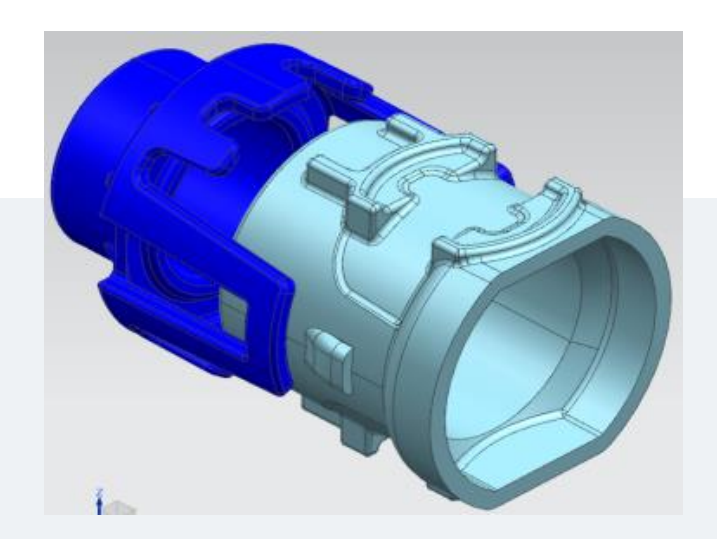

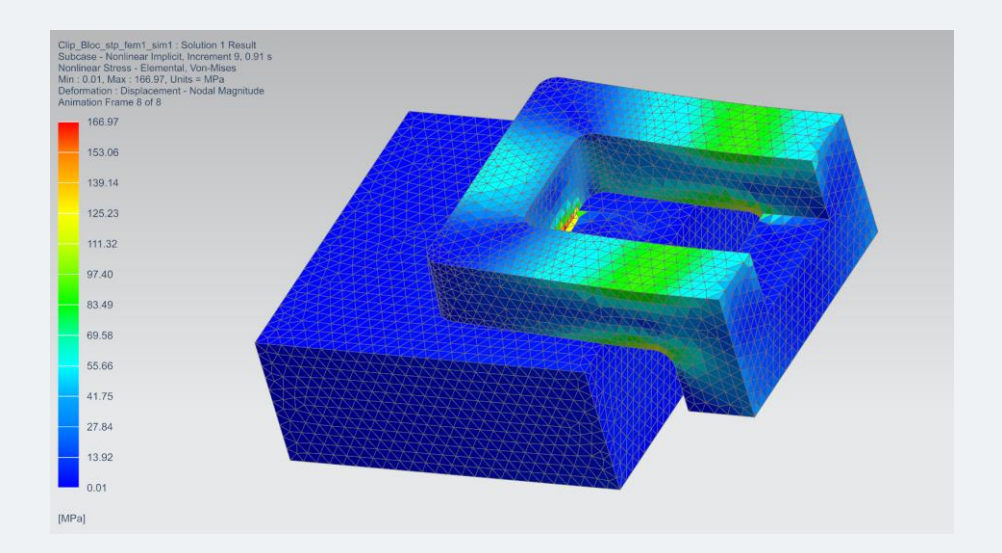

Parameters and plan

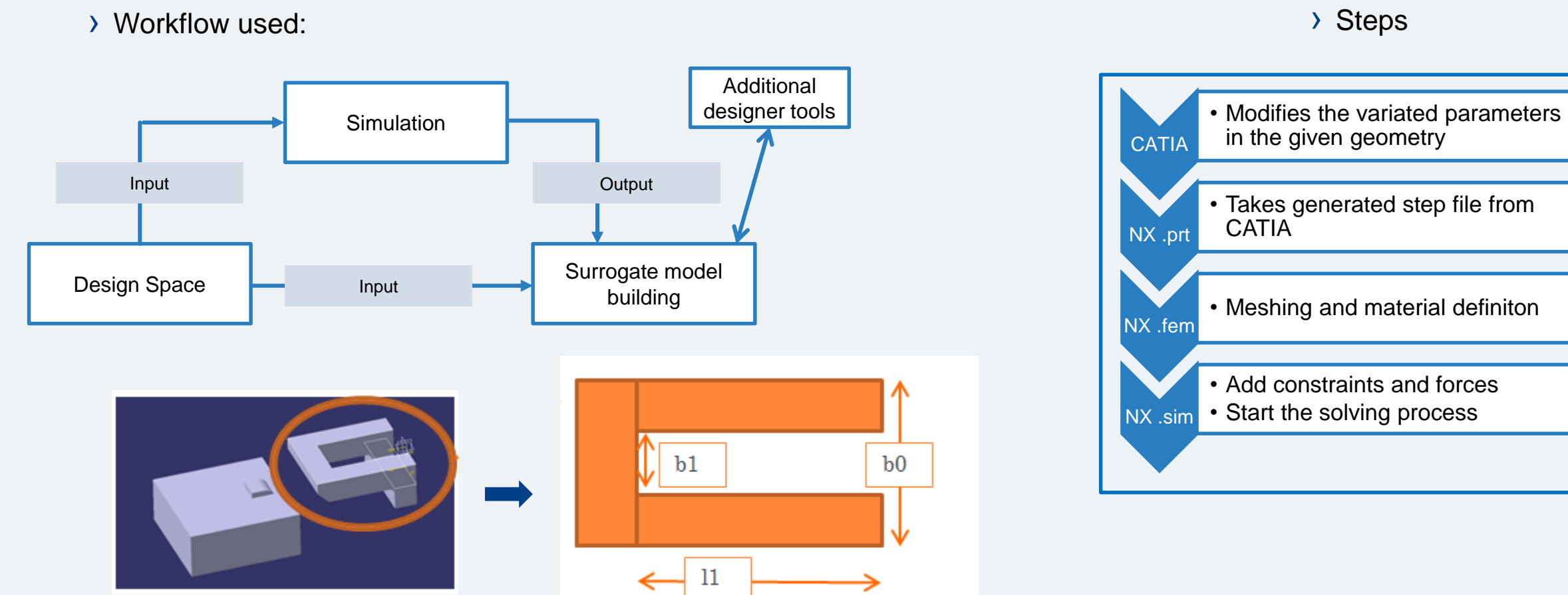

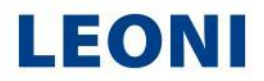

Nx Nastran Simulation to pSeven

› Implementation in pSeven

› Catia .step file given as input

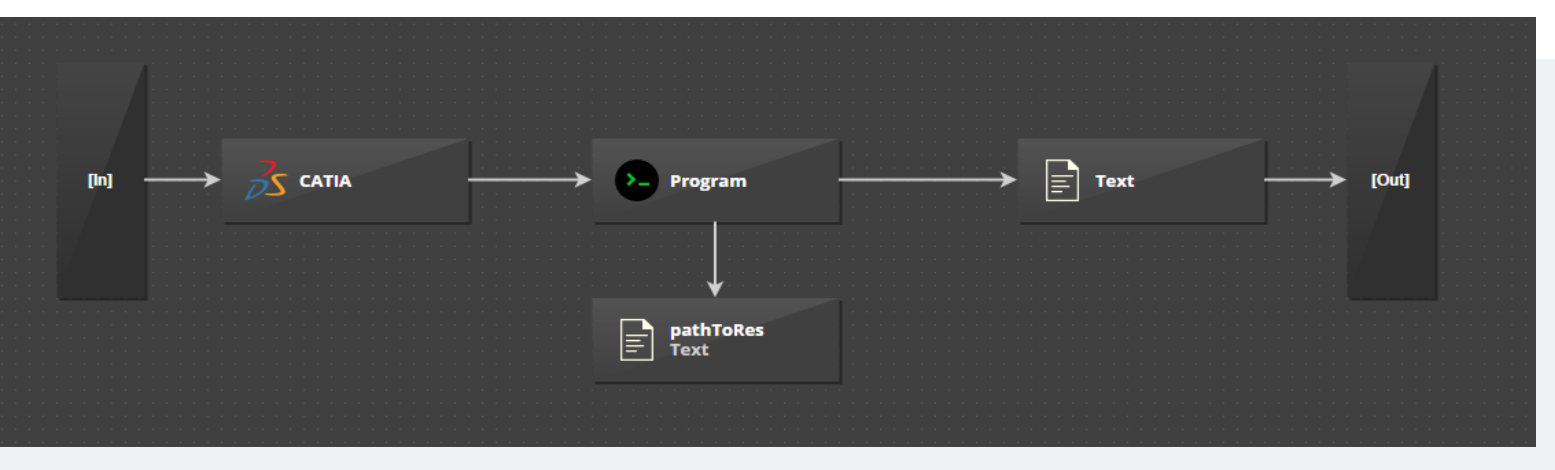

- › This file is going in « Program » wich represent the simulation running with a Nx Nastran Journal (To automatize the simulation and output given)
- › The block « PathToRes » is receiving all the results from the simulation
- › Then a .csv file with the maximum Stress data is going out from the block « Program » to be read in the « Text » file

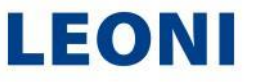

Surrogate model creation

› The task is now to create the design of experiment to have the surrogate model

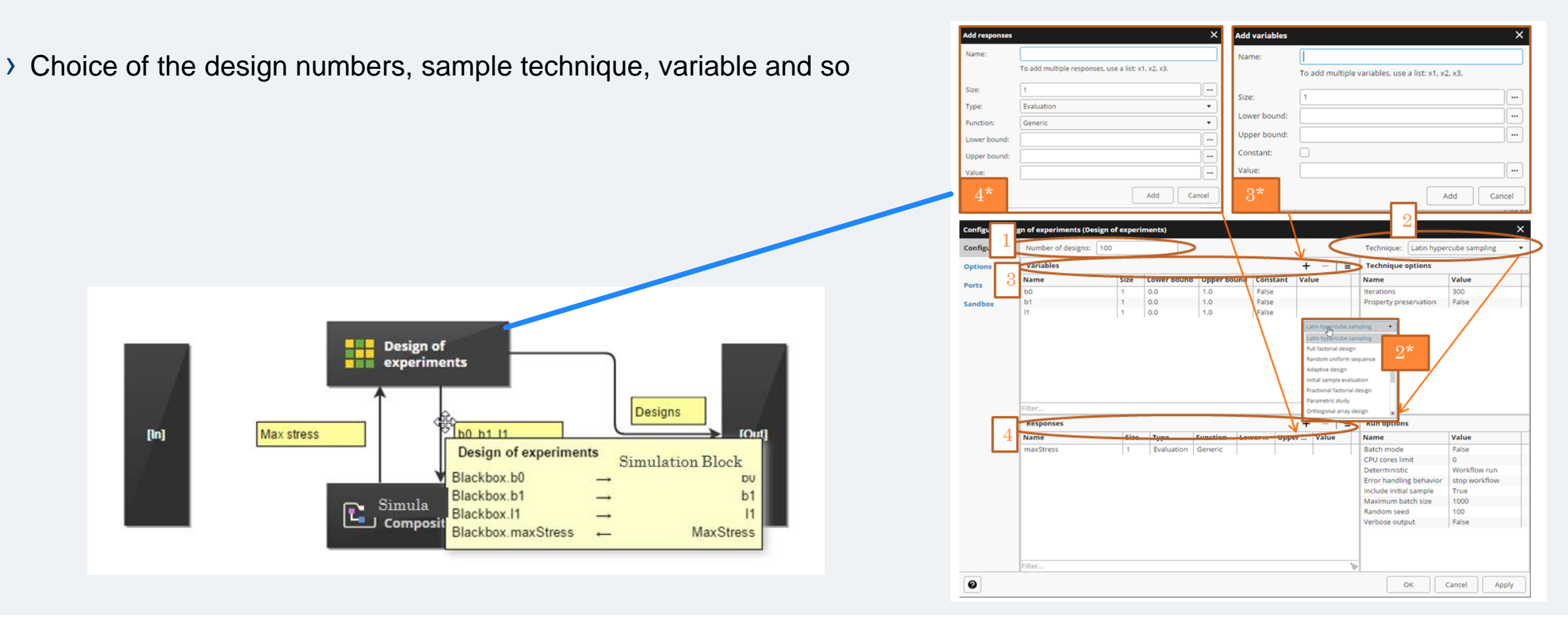

Surrogate model creation

› The model can then be build

- › Now it is possible to finally obtain the surrogate model
- › 79/100 designs left cause of design space choice
- › Several analysis, dependances of parameters and so but not relevent
	- Scatter plot (test sample)  $\epsilon$  . **99 M** Predicted value

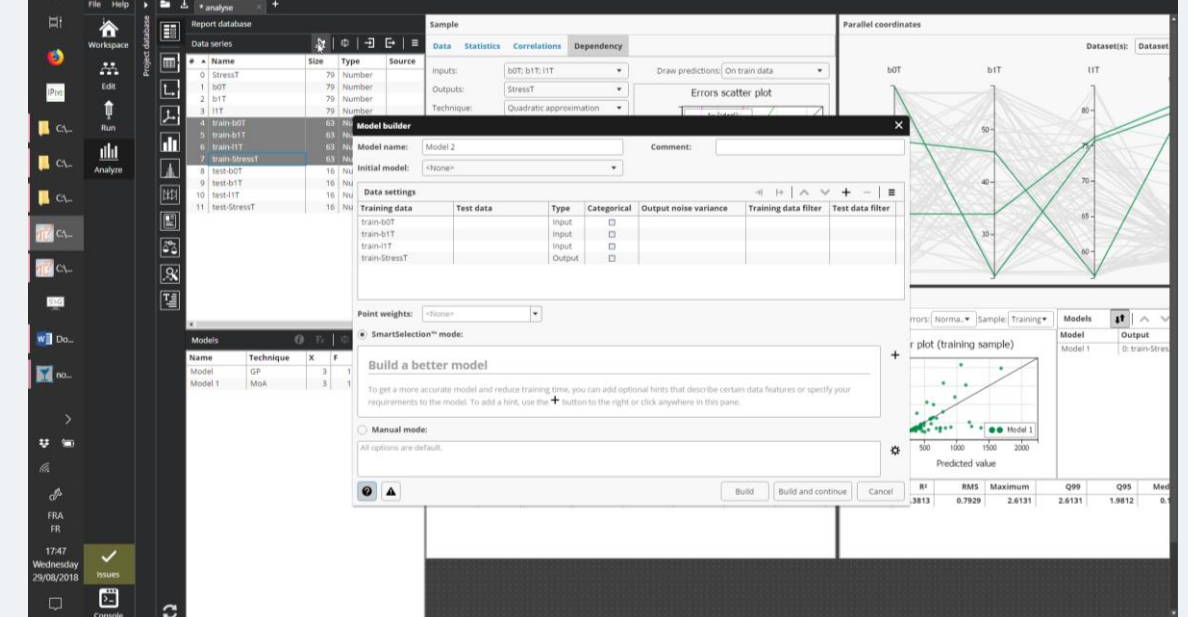

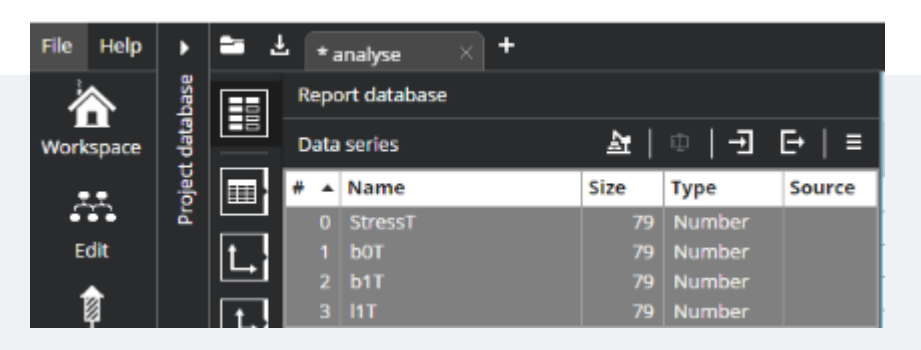

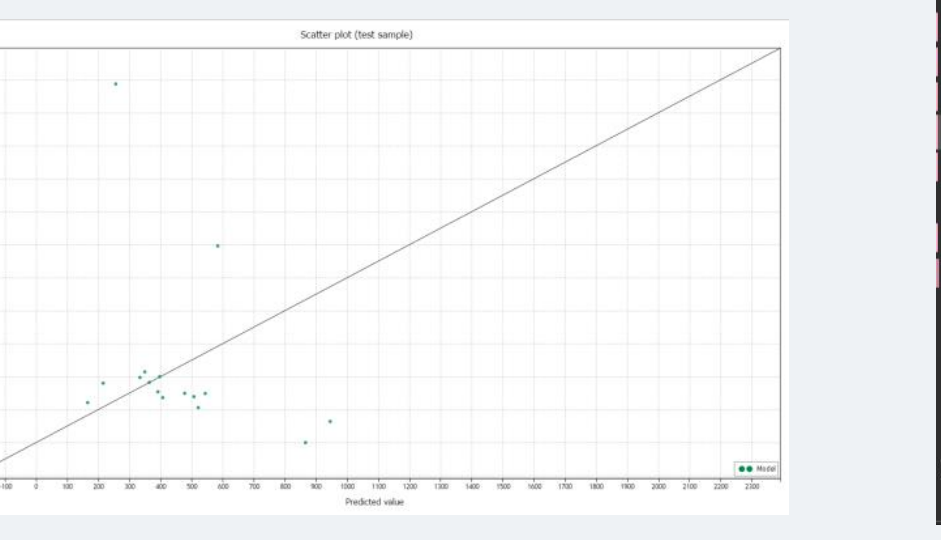

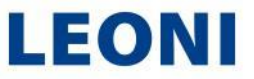

# Results and conclusion

Next steps

› Use case Snaphooks

› Further projects durability incoming

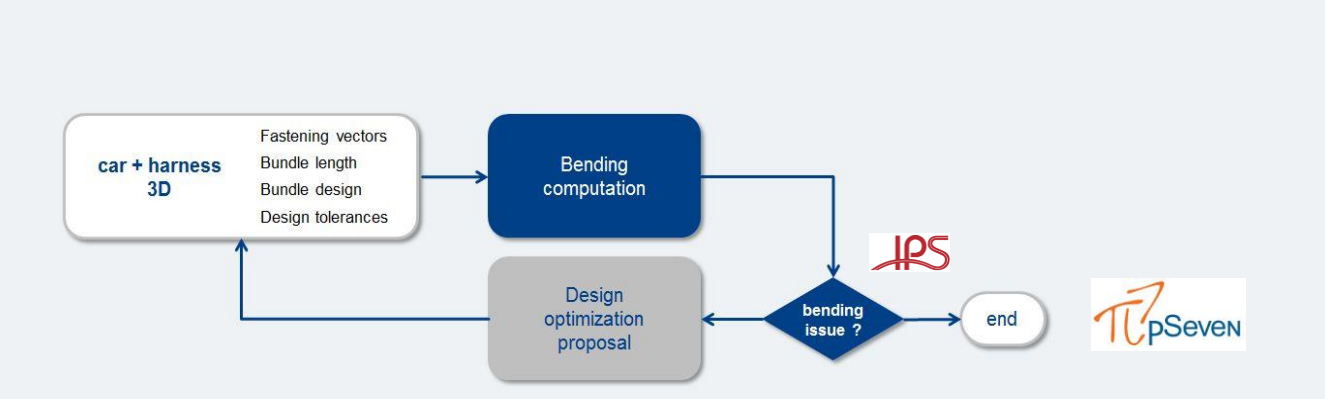

Imported Result : clip. bloc. r24\_stp\_fem1\_sim1\_solution\_1<br>\*\*\* NO HEADING DEFINED \*\*\*, Increment 10, 0.9725 s<br>Nonlinear Stress - Element-Nodal, Unaveraged, Von-Mises<br>Min : 0.00, Max : 388.53, Units = MPa<br>Deformation : Disp

388.53  $356.15$ 323.78 291.40 259.02 226.64  $-194.27$  $161.89$  $129.51$  $-97.13$  $64.76$  $32.38$ 

 $[MPa]$ 

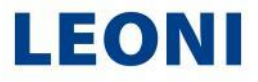

#### Surrogate models with pSeven Snaphooks case **Conclusion**

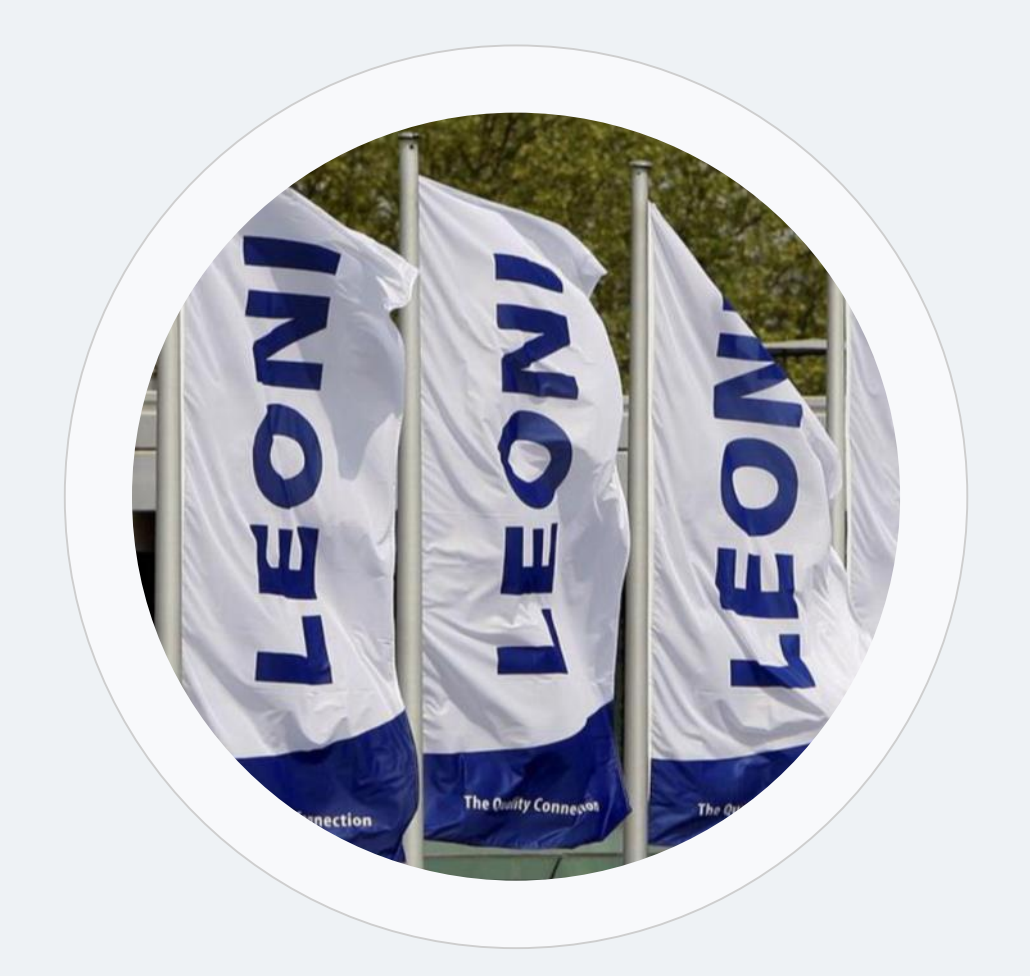

#### Question & Answer

Thank you for your attention

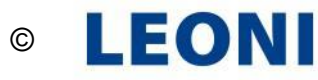